# Introduction to Binary

**The binary system** is a way of representing data using 0s and 1s. This system is used by computers to represent all the data it works with.

1011110000011111 0010101000100101 0101010011111001 0100001001010100 0010010010101010 0011001011

#### **Decimal System:**

The number system we use in everyday life is called the decimal system, where we use the numbers 1,2,3,4,5,6,7,8,9 to represent all of our numbers. In this system, each digit is a power of 10.

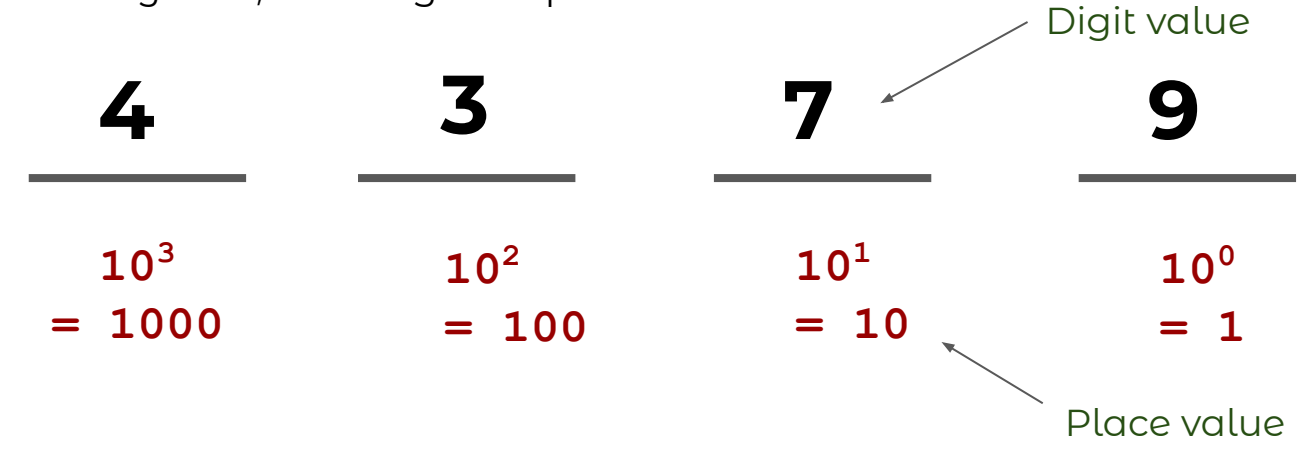

To compute a number in this system, you would multiply the digit value by the place value, then add them all together. So to represent the number 4379, you would have to compute : (4\*1000)+(3\*100)+(7\*10)+(9\*1)=4379.

The binary system follows a similar structure, except for each digit, you only have 2 values, 0 and 1.

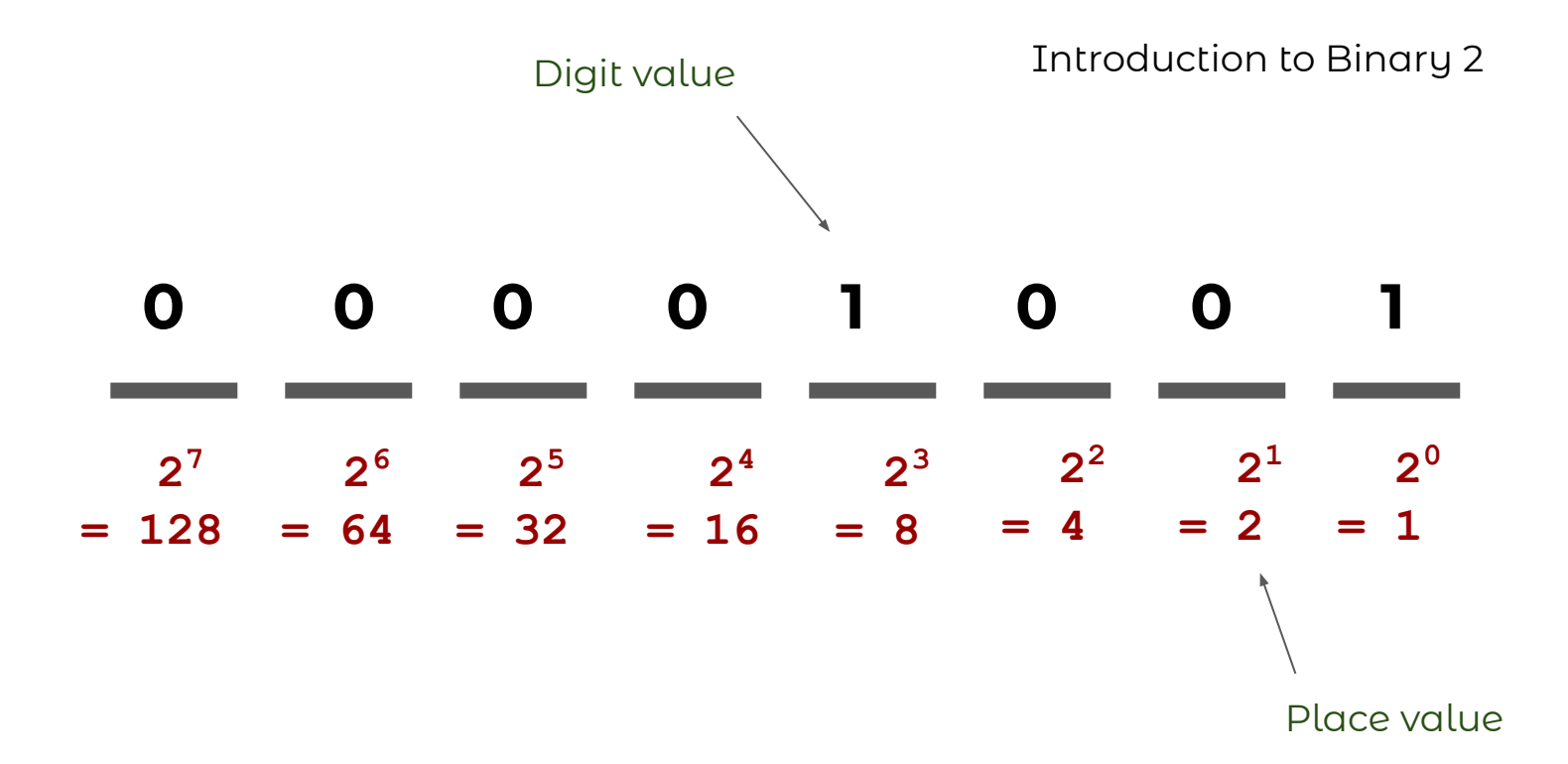

To compute a number in this system, you would multiply the digit value by the place value, then add them all together. So to translate the binary number 1001, you would have to compute:

 $(1*8)+(0*4)+(0*2)+(1*1) = 9$ 

To convert this number back to binary, find the largest power of 2 and subtract until your total is 0

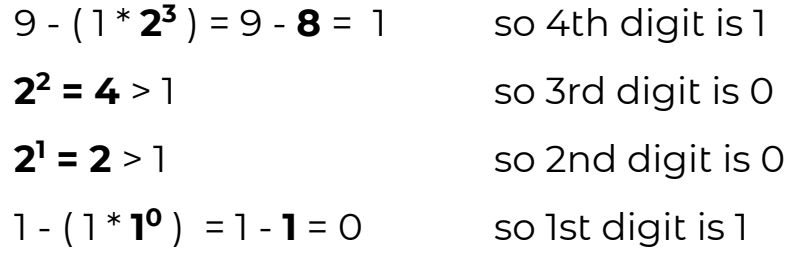

So the resulting number is 1001.

#### Let's try a few!

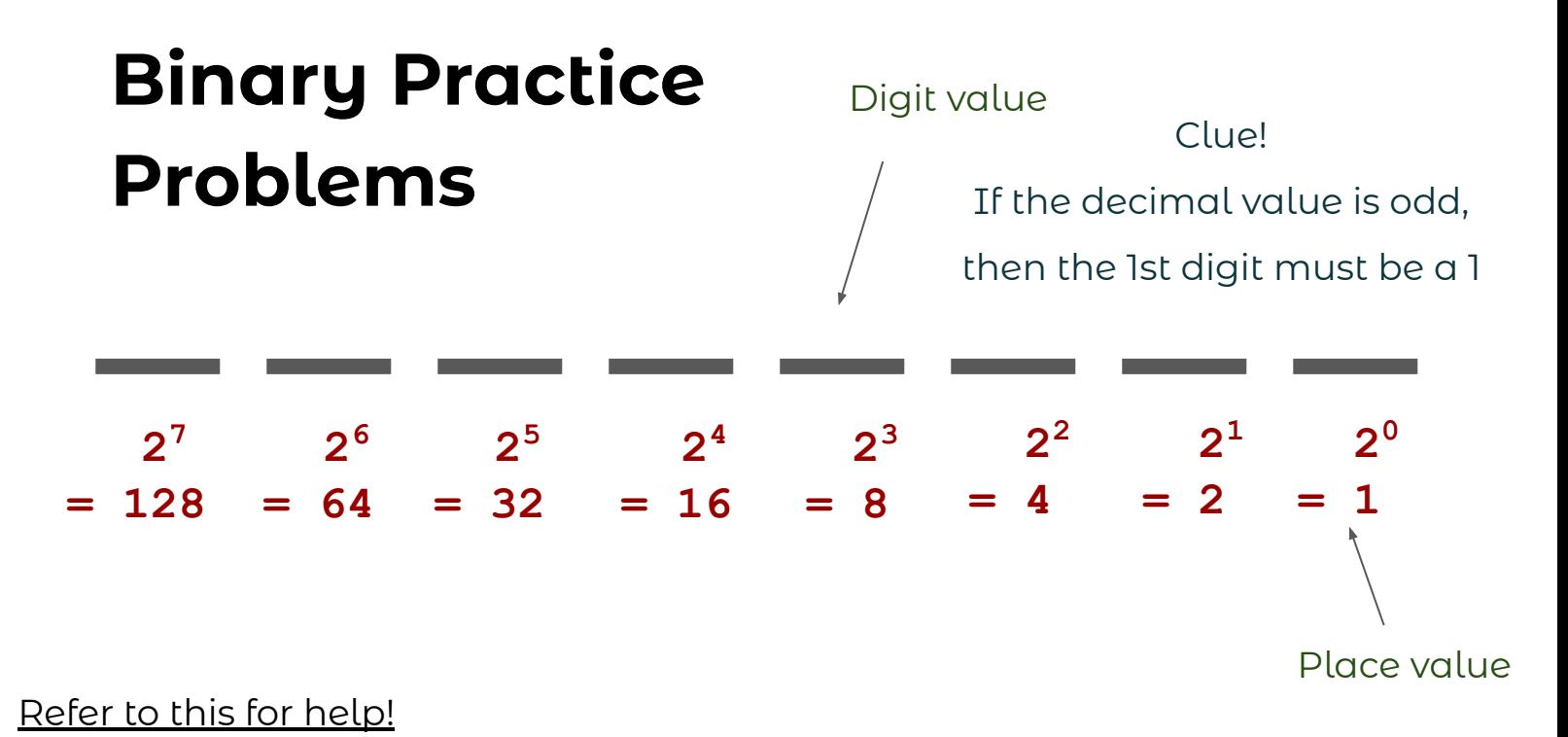

Convert the following decimal values into binary:

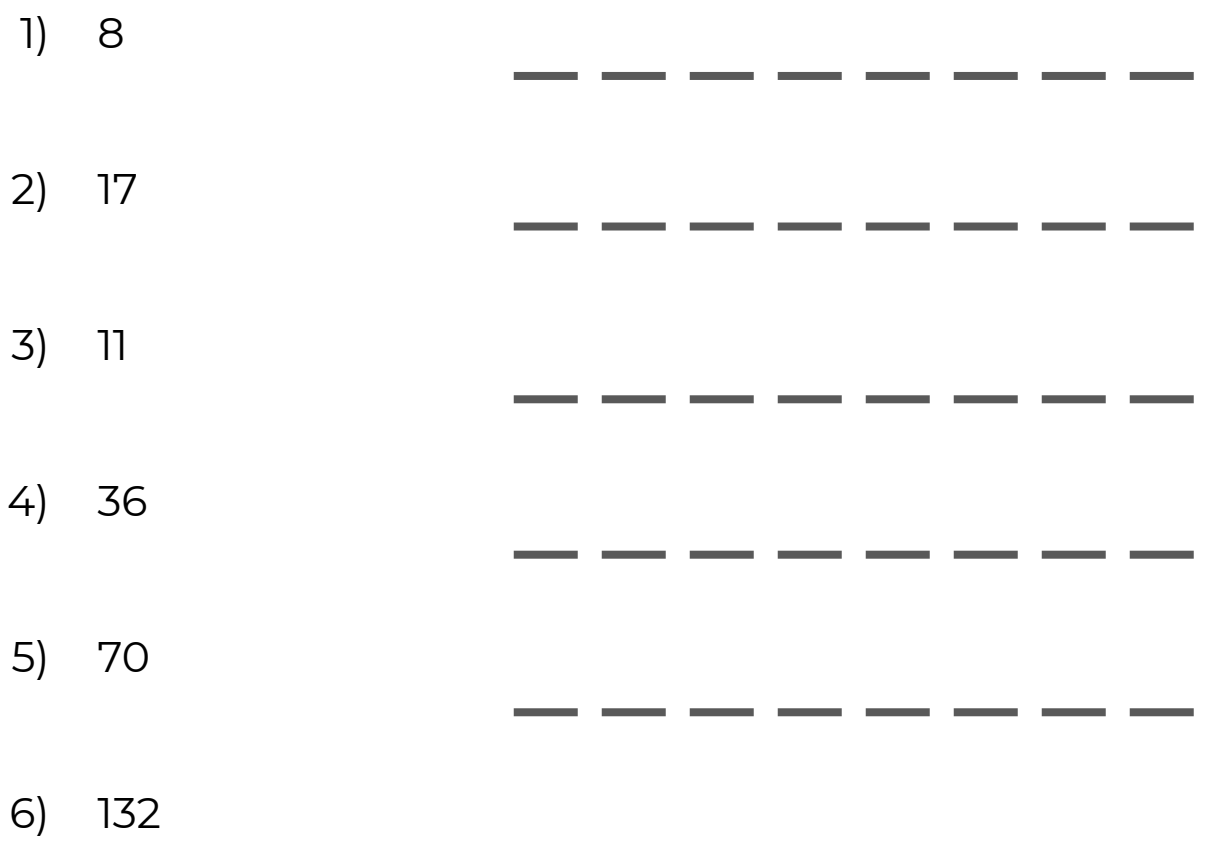

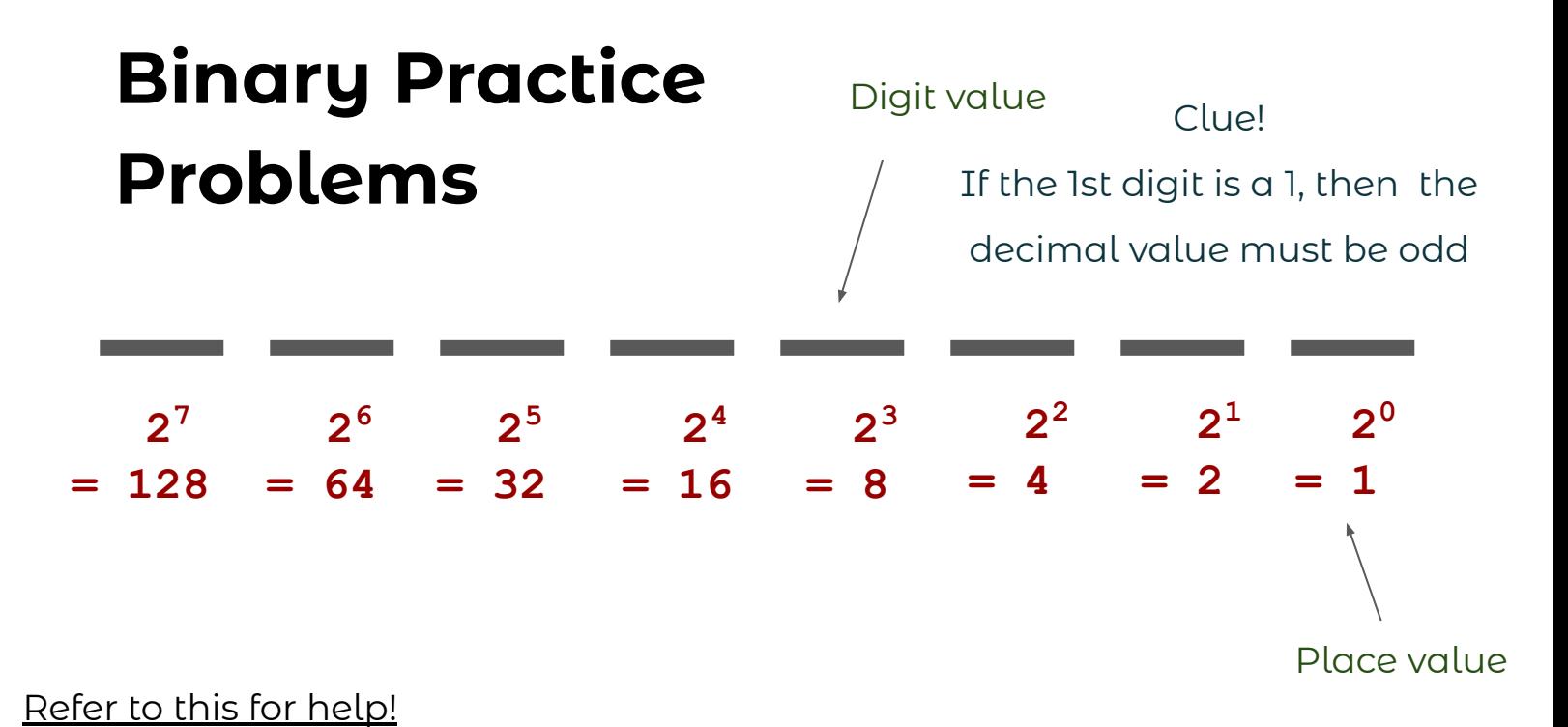

Convert the following binary values into decimal:

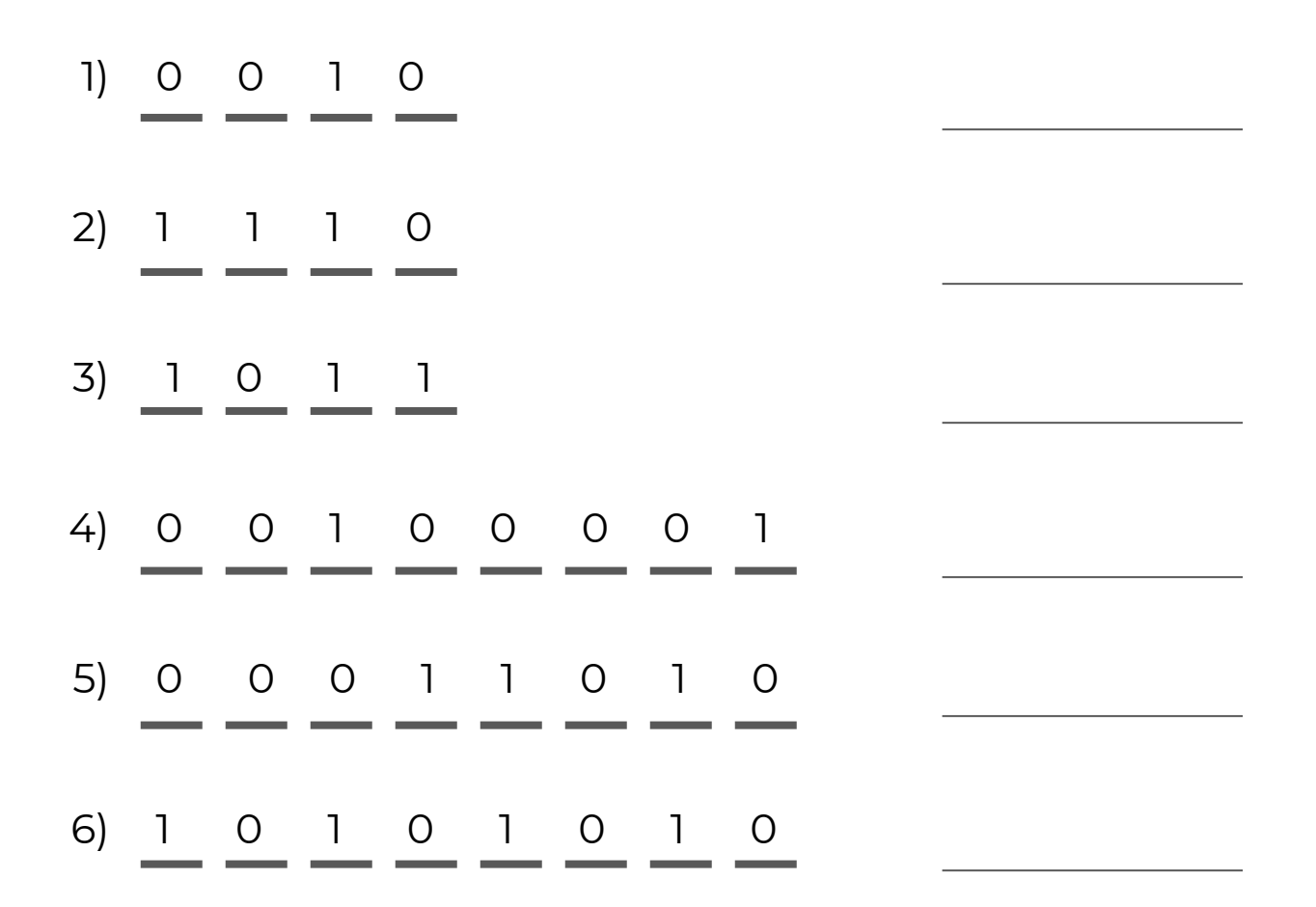

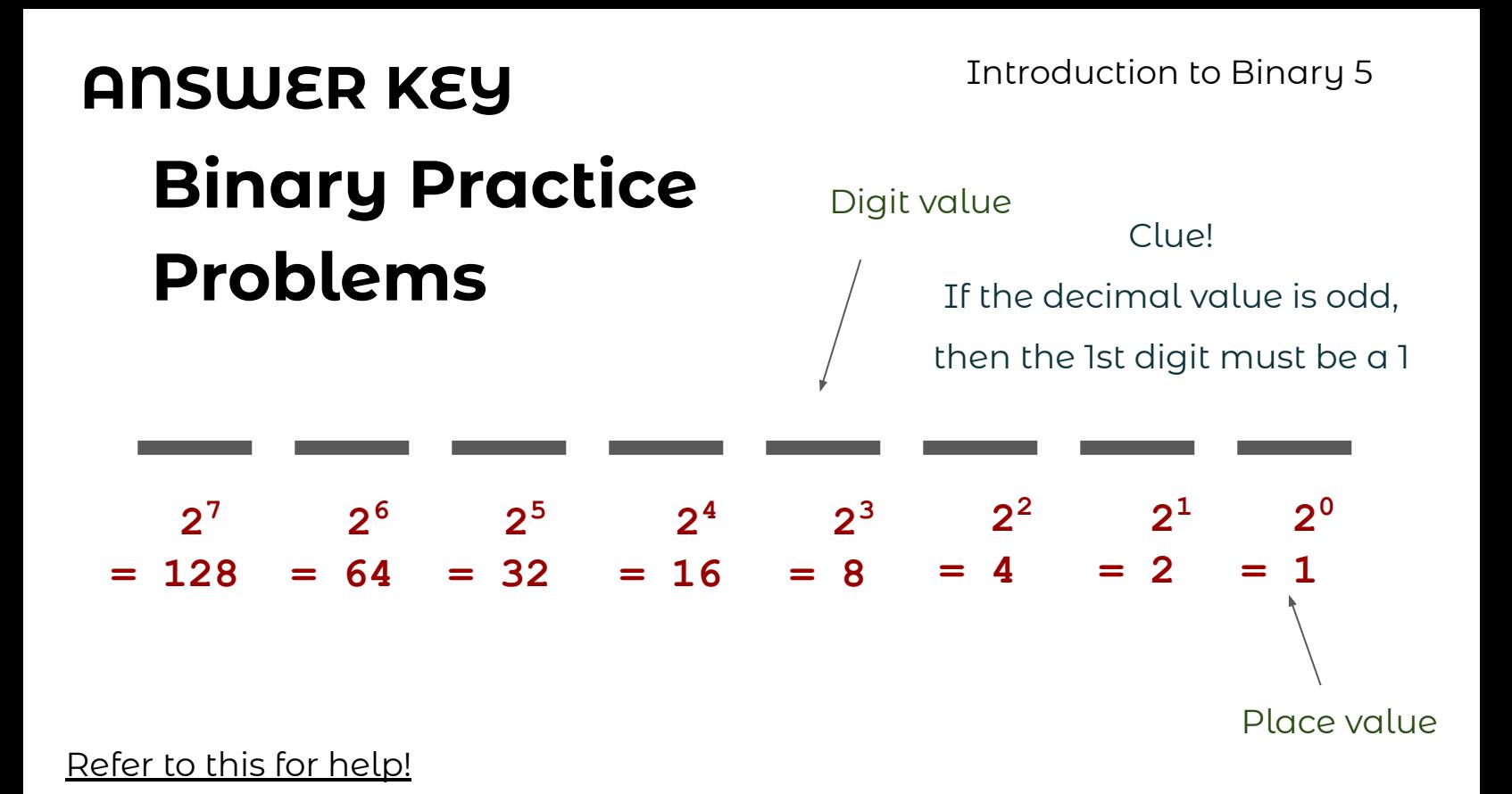

Convert the following decimal values into binary:

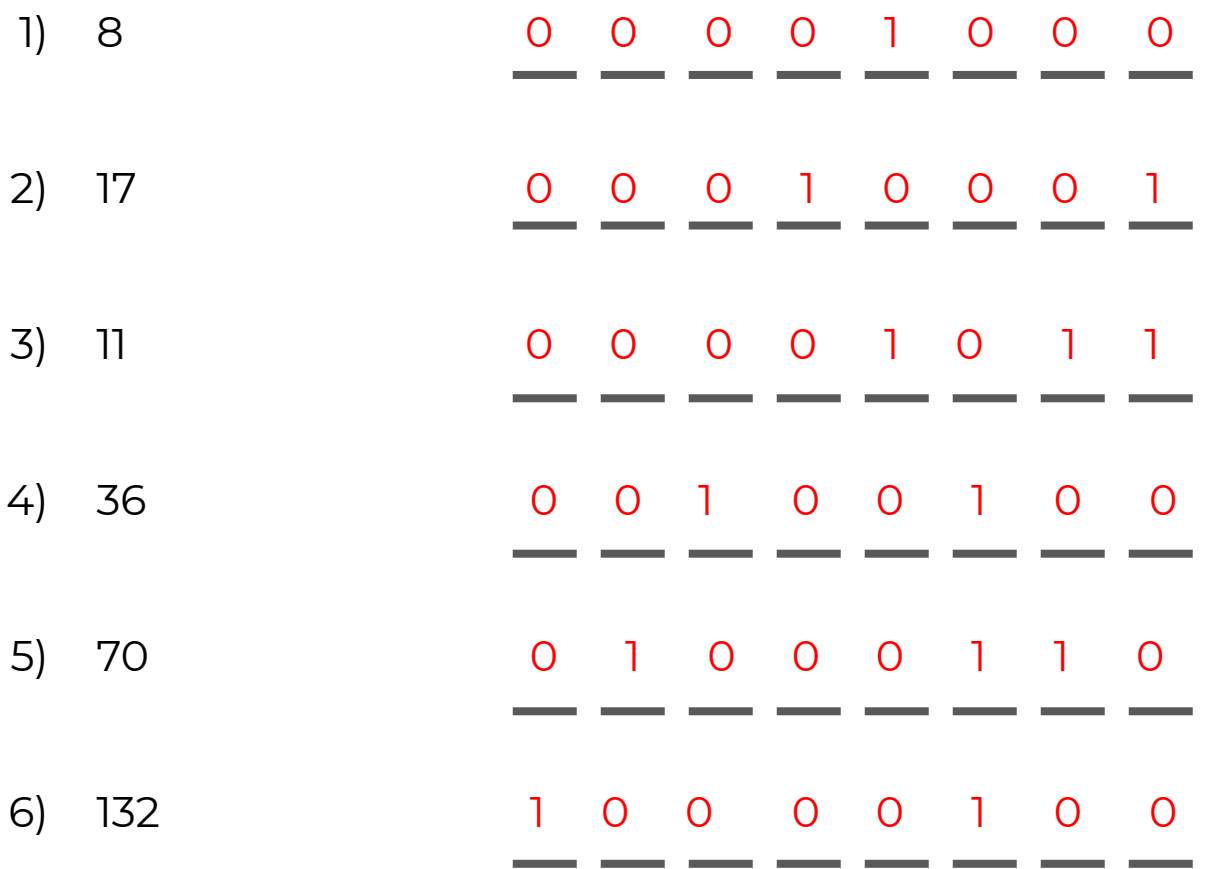

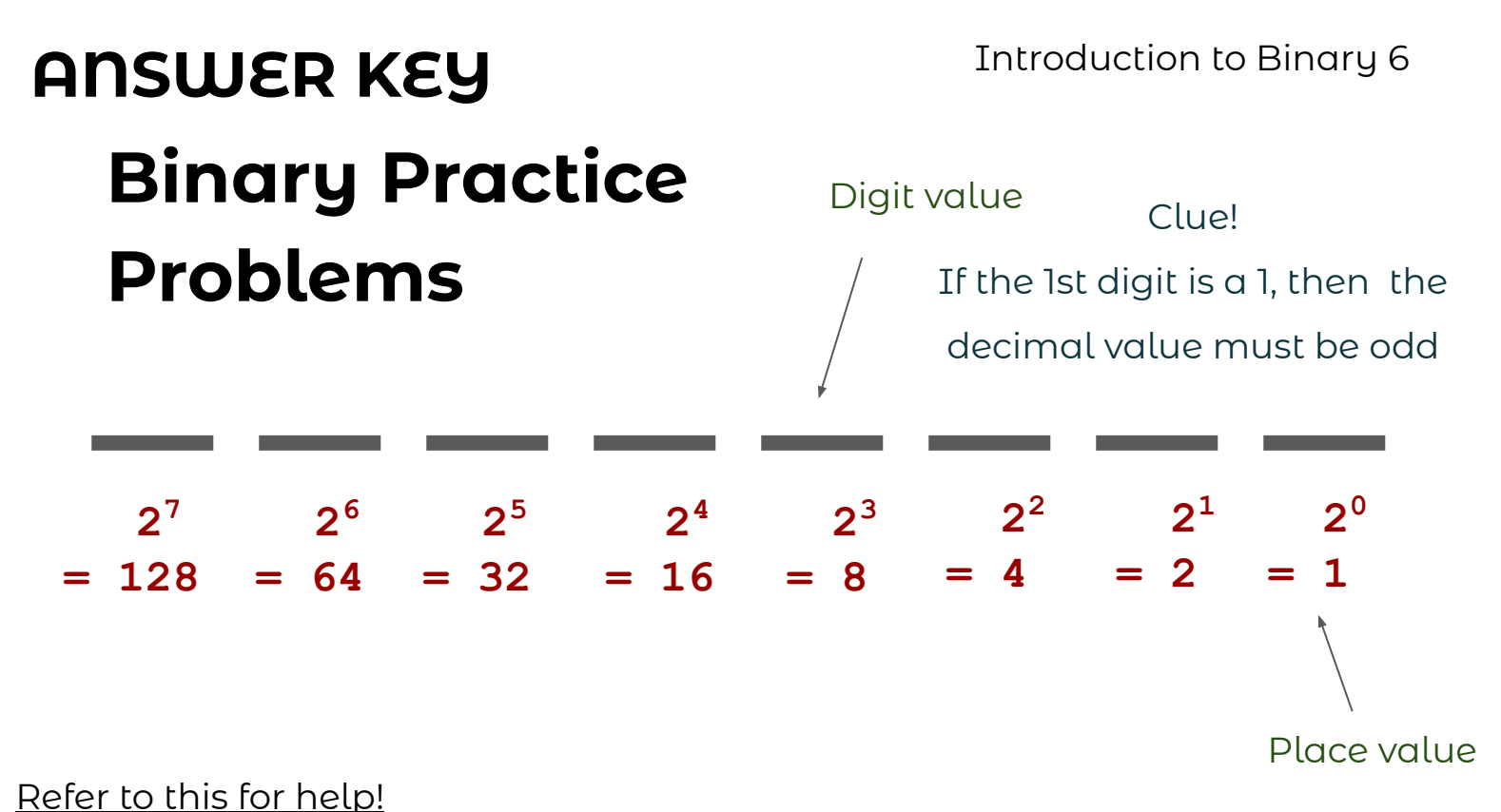

Convert the following binary values into decimal:

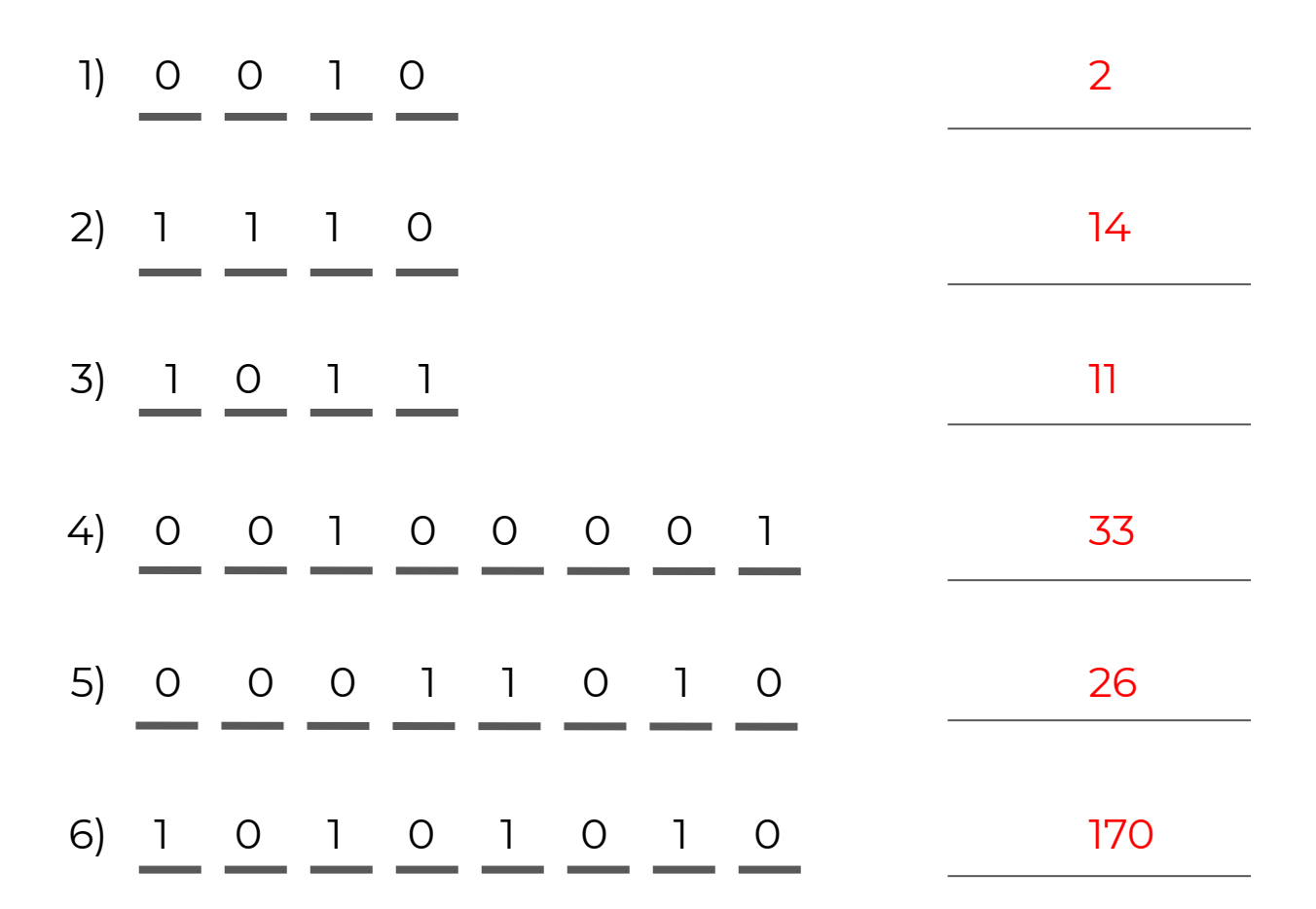

### **Activity: Encode and Decode your own message!**

Using one of the ciphers we learned about along with the template below, encode your own message. Then decode it to see if your cipher worked! (If you did it right, your message before encoding and after decoding will be the same!)

A B C D E F G H I J K L M N O P Q R S T U V W X Y Z

\*Remember to pick a key, go down to encode, and up to decode!

### **Challenge: Make your own Cipher!**

Try to make a new way to encode a message. Make sure your new cipher uses a small key, so that only the people with access to the key know how to use it. Encode and then decode your message to see if your new cipher works!

(If you did it right, your message before encoding and after decoding will be the same!)

A B C D E F G H I J K L M N O P Q R S T U V W X Y Z

\*Remember to pick a key, go down to encode, and up to decode!

. <u>. . . . . . . . . . . . . . . . .</u> .

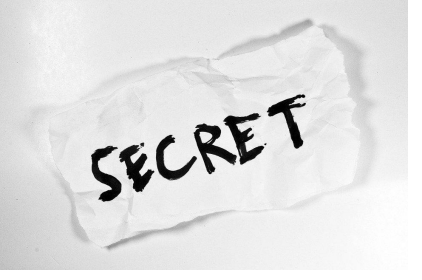

# **Ciphers!**

**Ciphers** are a way of writing a message in a secret way (sort of like a secret language!).

- To **encode** a message is to translate a normal message into a coded one.
- To **decode** a message is to translate a coded message back into normal language

#### **Caesar Cipher:**

Shifting the alphabet by a number of letters. Positive number: Shift Right Negative number: Shift Left

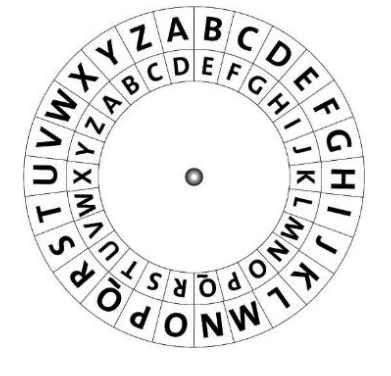

#### EXAMPLE 1: Encode, KEY = 3

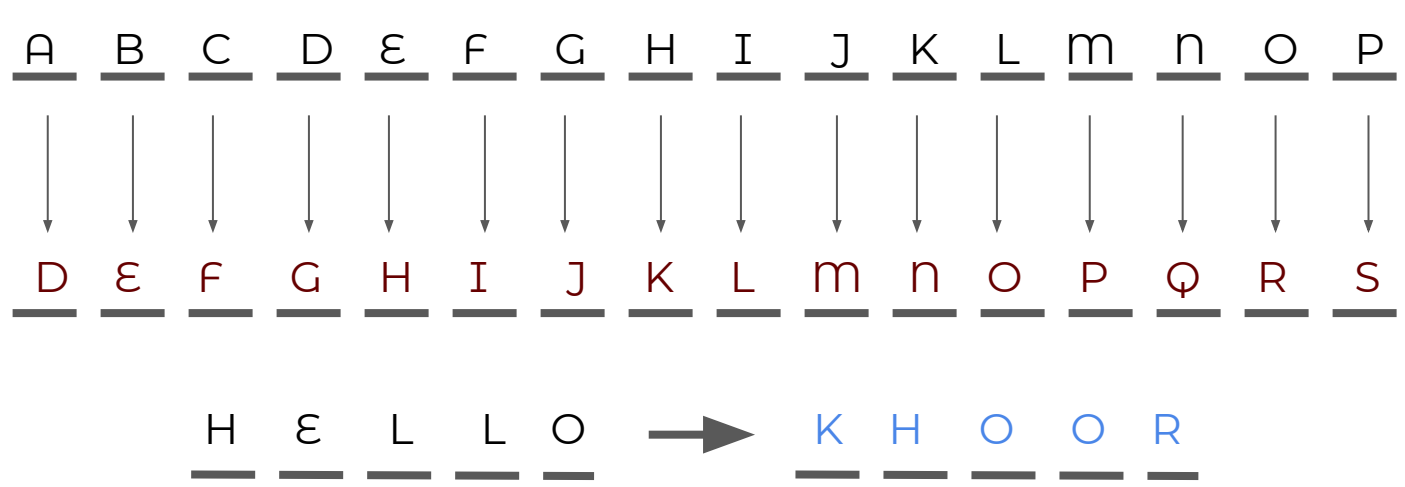

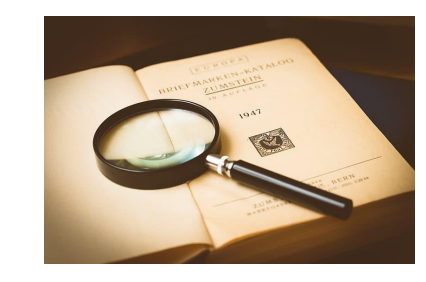

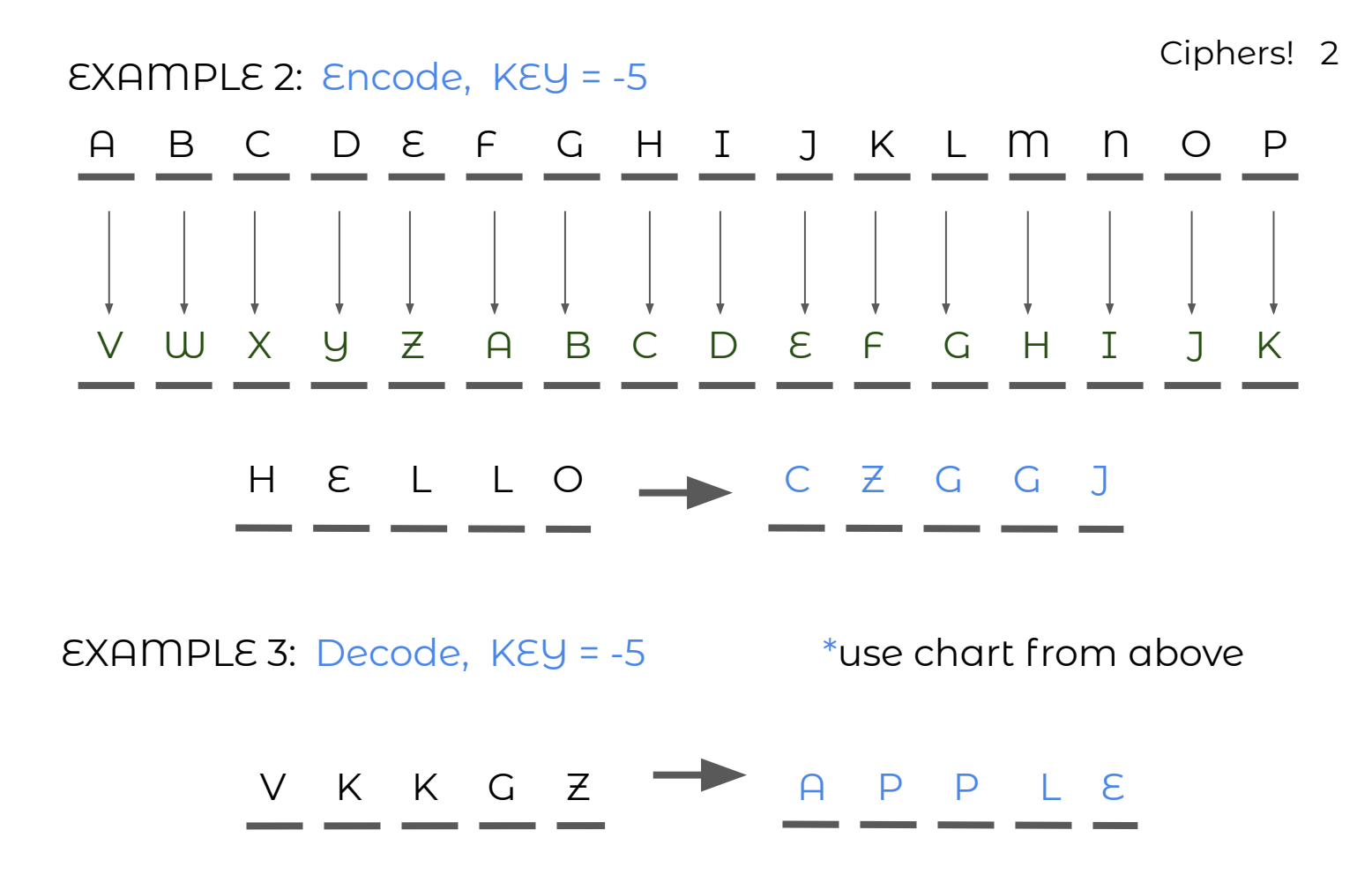

#### **Simple Substitution Cipher:**

Shifting the alphabet by setting the first few letters to a certain word, then setting the rest of the alphabet with the remaining letters after the word is removed (in alphabetical order).

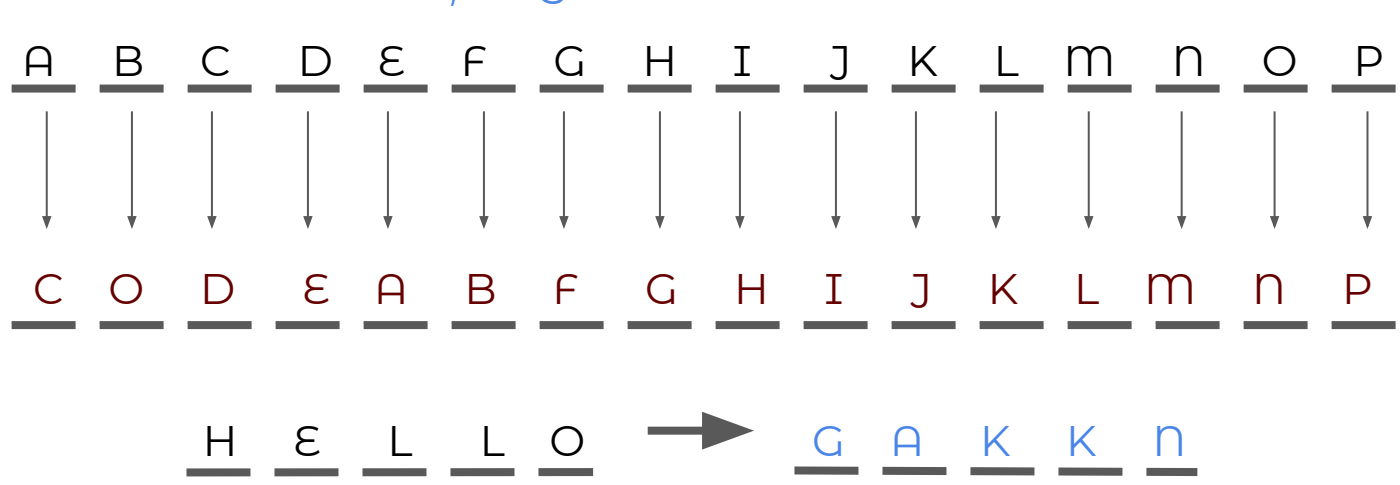

#### EXAMPLE 4: Encode, KEY = CODE

Created for the Leonard Gelfand Center by Vasudha Srinivasan, downloaded from www.cmu.edu/gelfand

Ciphers! 3

!

### **Ciphers Practice Problems**

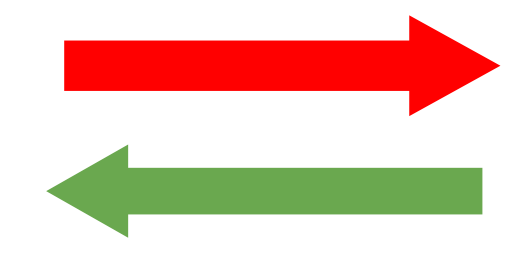

1) Use the Caesar Cipher to encode this message:

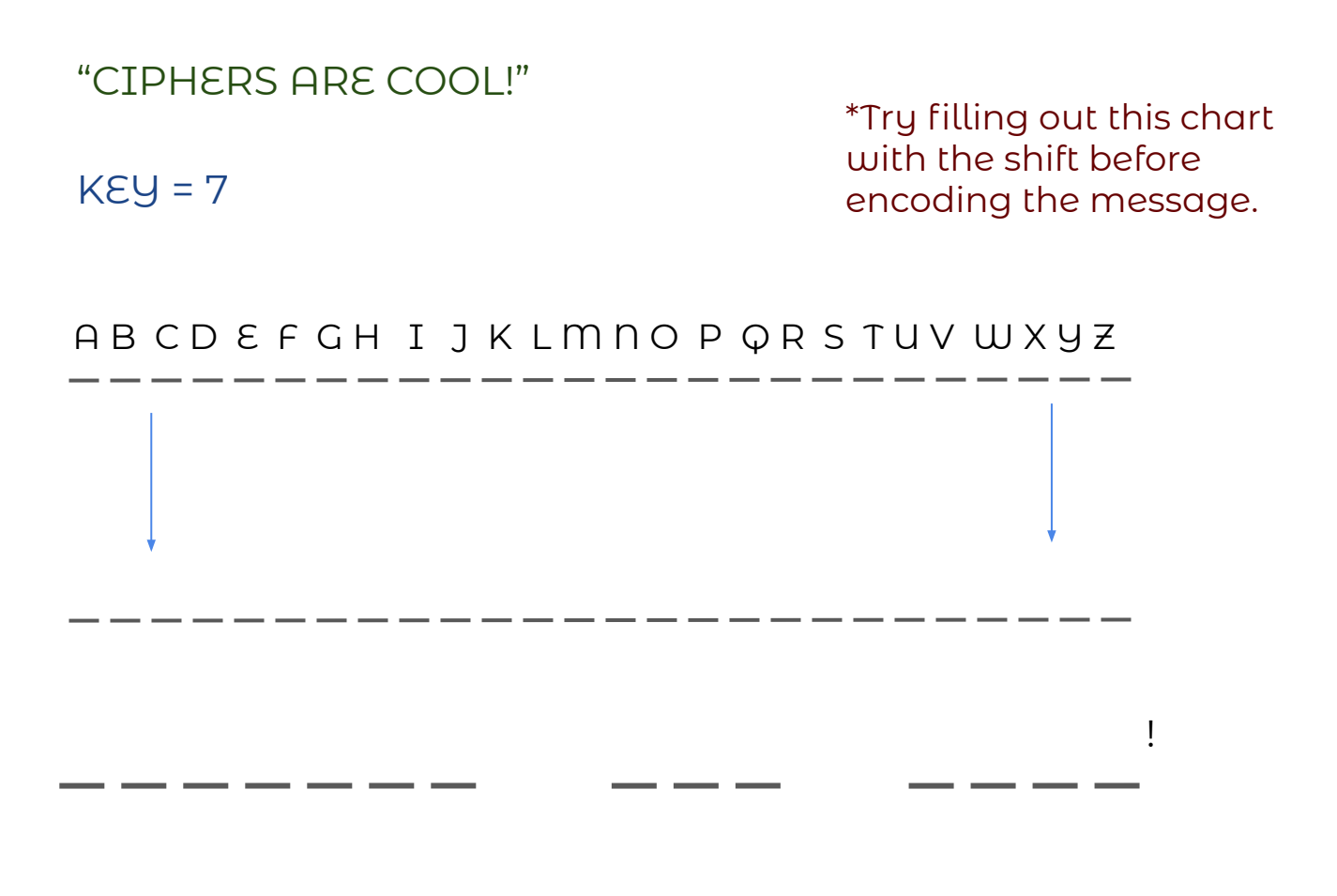

2) Use the same key as question 1 to decode the message: "P AVAHSSF HNYLL!" (using Caesar Cipher)

Created for the Leonard Gelfand Center by Vasudha Srinivasan, downloaded from www.cmu.edu/gelfand

. <u>. . . . . . . . . . . .</u>

!

### **Ciphers Practice Problems**

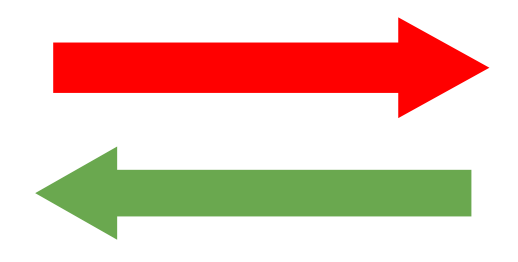

3) Use the Simple Substitution Cipher to encode this message:

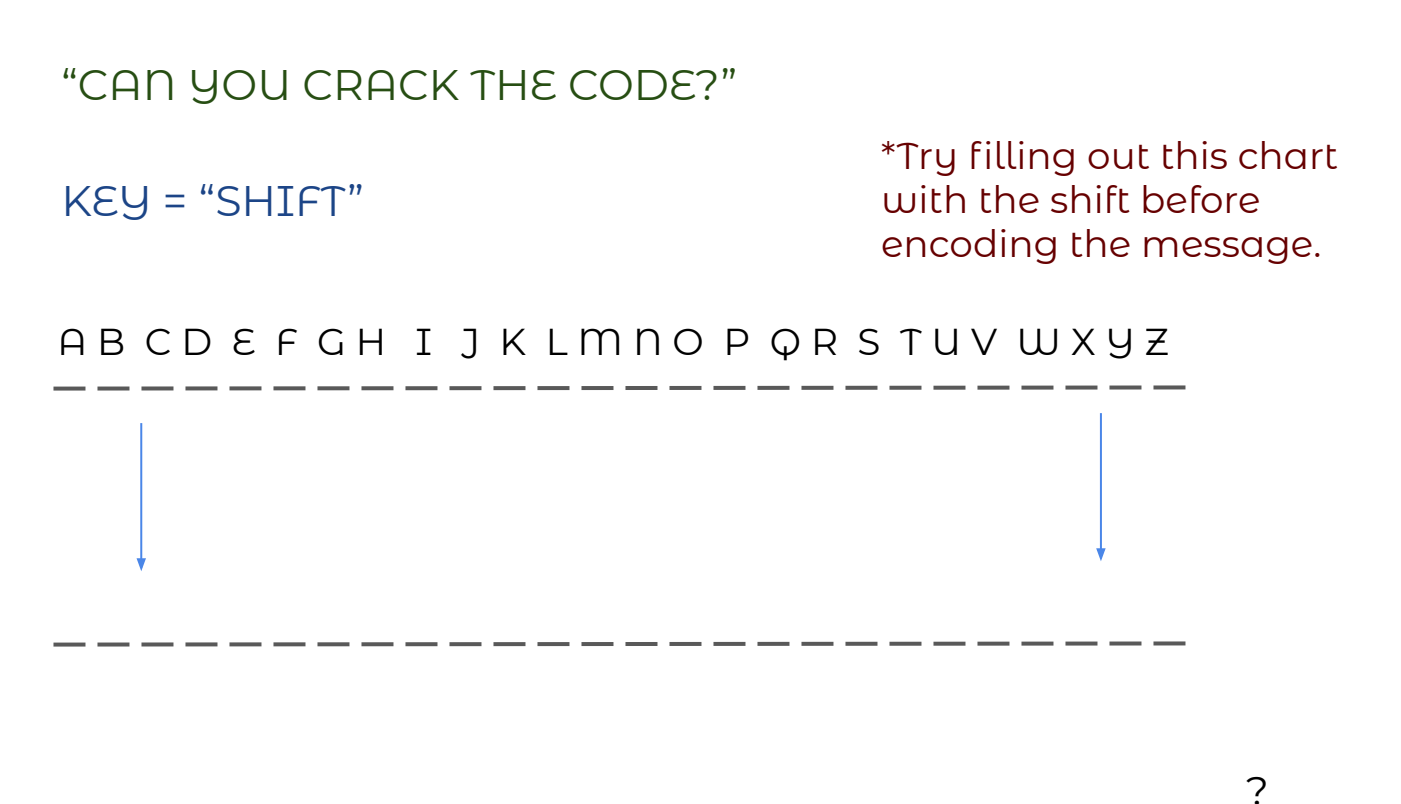

 $\frac{1}{2} \left( \frac{1}{2} \right) \left( \frac{1}{2} \right) \left( \frac$ 

. <u>. . . . . . .</u>

 4) Use the same key as question 1 to decode the message: "UQT NSQQWMPFQ RM QRSY QSAT!"

### **ANSWER KEY** Ciphers! 5

### **Ciphers Practice Problems**

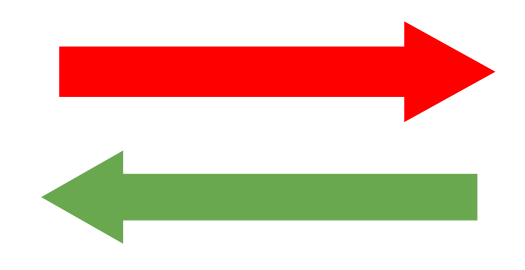

1) Use the Caesar Cipher to encode this message:

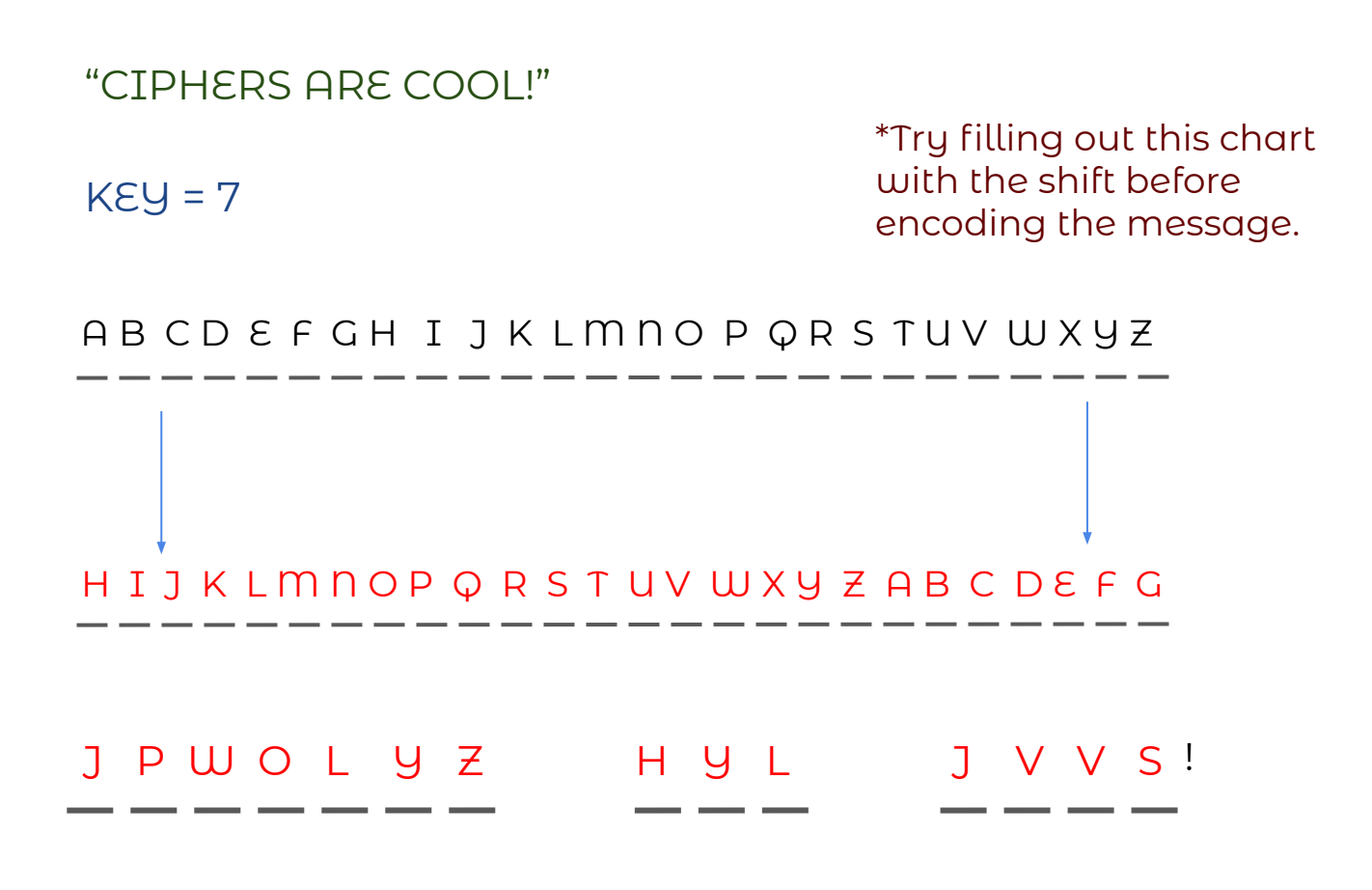

2) Use the same key as question 1 to decode the message: "P AVAHSSF HNYLL!" (using Caesar Cipher) ! I T O T A L L Y A G R E E

### **Ciphers Practice ANSWER KEY**

# **Problems**

![](_page_13_Figure_2.jpeg)

Ciphers! 6

3) Use the Simple Substitution Cipher to encode this message:

![](_page_13_Figure_4.jpeg)

4) Use the same key as question 1 to decode the message:

"UQT NSQQWMPFQ RM QRSY QSAT!"

![](_page_13_Picture_71.jpeg)

## The Protocol System

#### **The protocol system** is a set of steps used to send information over the internet.

Match the layer name to the descriptions below. Then number the

layers from 1 to 4, with 1 being the top layer connected to the

computer and 4 being the bottom layer connected to the internet.

**Layers:** IP, Application, Hardware, TCP

![](_page_14_Picture_68.jpeg)

## **ANSWER KEY** The Protocol System

**The protocol system** is a set of steps used to send information over the internet.

Match the layer name to the descriptions below. Then number the

layers from 1 to 4, with 1 being the top layer connected to the

computer and 4 being the bottom layer connected to the internet.

**Layers:** IP, Application, Hardware, TCP

![](_page_15_Picture_84.jpeg)

Here are some links to activities and information related to the topics discussed in the module. Have fun!

- <https://learningcontent.cisco.com/games/binary/index.html>
- <https://www.cmu.edu/iso/aware/protect-what-you-connect/malware.html>
- <https://howsecureismypassword.net/>
- <https://www.cryptoclub.org/#vIntro>
- <http://www.carnegiecyberacademy.com/>
- <https://myshadow.org/>